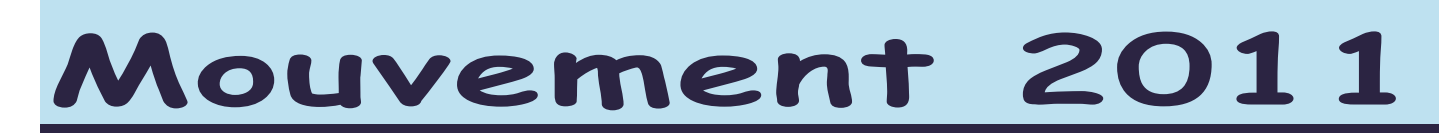

## **1 seule saisie de v**œ**ux :**

Mais forcément plusieurs phases de réajustement pour les collègues qui n'auront pas eu de poste ! La saisie des vœux pour le mouvement dans la Drôme se déroulera sur Internet par l'intermédiaire du serveur **I-PROF** de l'académie.

La procédure informatique sera ouverte du **lundi 18 avril au lundi 2 mai 2011 (minuit).** 

#### **Attention : la fermeture du serveur interviendra pendant les vacances de Printemps !**

#### **Le SNUipp26 assurera des permanences les mardi 26, mercredi 27 et jeudi 28 avril, de 9h à 12h au 04 75 56 77 77**

### **Comment procéder pour saisir vos v**œ**ux ?**

#### **Avant de rentrer sur I-PROF ...**

Préparez votre liste de vœux en vous servant de la « fiche préparatoire à la saisie des vœux » qui accompagne les instructions sur I-PROF.

#### **Les instructions et la liste des postes (vacants et supposés vacants) seront disponibles en passant par la page d'accueil du site de l'IA : http://ia26.ac-grenoble.fr**

#### **Une fois sur le serveur ...**

#### **1) IDENTIFICATION :**

Saisissez votre identifiant : remplissez le compte utilisateur avec l'initiale du prénom et le nom en entier en minuscules, tout attaché (un chiffre a pu être rajouté pour distinguer les homonymes).

Remplissez le mot de passe : tant que vous ne le changez pas, c'est votre NUMEN *(les lettres sont en majuscules et il n'a que 13 signes)*. Si vous l'avez perdu, vous pouvez l'obtenir par écrit en le demandant au service DIPER à l'IA ou en téléphonant au 04/75/82/35/49.

Si vous n'avez pas votre identifiant, vous pouvez l'obtenir sur le « portail » de l'Académie grâce à votre NUMEN et votre date de naissance : https://bv.ac-grenoble.fr/uPortal/id\_recup.php **.** 

#### **2) SUIVRE LA PROCÉDURE DU MOUVEMENT**

#### **3) SAISIE DES VŒUX :**

- Si vous êtes nommé à Titre Définitif vous pouvez demander jusqu'à 30 vœux et n'êtes pas obligés de faire des vœux géographiques.
- Si vous êtes T1 ou nommé à Titre Provisoire (ou que vous arrivez dans le département), vous devez saisir obligatoirement 10 vœux géographiques parmi les 30 vœux.

**Saisissez votre demande de postes avant le 2 mai minuit !**

#### **ATTENTION : À chaque poste correspond un code particulier ! Pour saisir vos vœux, rentrer uniquement le code du poste concerné.**

*Exemple : ANNEYRON : EEPU Paul Eluard* 

- *265 : DIR.EC.ELE 8 classes*
- *585 : TIT.R.BRIG*
- *732 : P.F (poste fractionné)*
- *971 : ENS.CL.ELE ECEL (abrévation pour élém., ECMA pour mat. ...)*

**Mais, comme l'an dernier tous les postes n'apparaissent pas, notamment certaines décharges de direction qui ne pourront pas être demandées.** 

**Ces postes seront attribués, lors de la « phase manuelle d'ajustement », aux collègues qui se retrouveront sans poste à l'issue de la phase informatisée.** *Nous dénonçons cette procédure !*

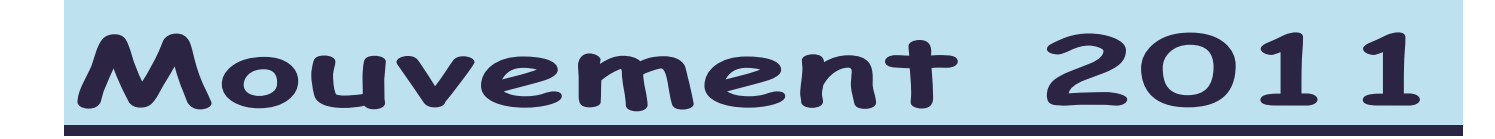

# BAREME

#### **Calcul du barème des titulaires :**

- Ancienneté Générale de Service (AGS) au 31/12/2010  $\Rightarrow$  1 pt/an, 0.083 pt/mois, 0.0027 pt/iour
- Enfant à charge de moins de 20 ans au 31/12/2010  $\Rightarrow$  1 pt/enfant

#### POINTS SUPPLEMENTAIRES : Nouveau (détails sur le site de l'IA)

Si vous pouvez prétendre à des points supplémentaires *(voir barème ci-dessous)*, complétez les documents en annexe (sauf pour les mesures de carte scolaire), à télécharger sur le site de l'IA et renvoyez les à l'IA avec les pièces justificatives.

- mesure de carte scolaire : Priorité absolue sur un poste équivalent situé dans la même école( s'il est demandé en vœu 1) ou 20 points sur poste équivalent.
- intérim de direction : l'enseignant qui a occupé par intérim un poste de directeur pendant l'année scolaire 2010/2011 aura une priorité absolue sur ce poste s'il est inscrit sur la liste d'aptitude et qu'il le demande en vœu 1.
- bonification au titre du handicap ou situation sociale grave  $\Rightarrow$  100 points sous conditions
- réintégration après détachement ou congé parental  $\Rightarrow$  15 points sous conditions
- réintégration après congé de longue durée ou de poste adapté  $\Rightarrow$  10 points sous conditions.
- rapprochement de conjoint  $\Rightarrow$  15 points uniquement sur le 1er voeu géographique.
- Collègues nommés en 2010/2011 dans l'ASH sans l'avoir demandé  $\Rightarrow$  10 points
- points d'ancienneté dans le poste : Malgré nos interventions pour que cette mesure soit abandonnée, l'IA la conserve, en la simplifiant: À partir de 3 ans sur le même poste  $\Rightarrow$  5 points

#### Volontariat sur les postes ASH ( délégation annexe n°5)

Les titulaires nommés à titre définitif qui le souhaitent (bien que non qualifiés) peuvent postuler pour exercer dans l'ASH (sauf G et psy). **Ils exerceront alors à titre provisoire pour une année scolaire**. Les volontaires bénéficieront d'1 point par année passée dans l'enseignement spécialisé pour les départs en stage CAPA-SH. Ces **collègues resteront titulaires de leur poste** .

*Cette disposition est inopérante, elle n'a concerné aucun collègue au mouvement 2010 : elle est pourtant maintenue !* 

#### **Calcul du barème des stagiaires**

- Ancienneté générale de service au 31/12/2010  $\Rightarrow$  1pt/an, 0.083pt/mois, 0.0027pt/jour
- Enfant à charge de moins de 20 ans au 31/12/2010  $\Rightarrow$  1 point

**En cas d'égalité de barème, les candidats seront départagés en fonction de leur rang de classement au concours de professeur des écoles***. Le SNUipp-FSU 26 est opposé à ce principe.* 

#### Les T1 seront nommés à Titre Définitif quel que soit le poste hors ASH et seront peut-être bloqués sur ce poste plusieurs années.